# **Grammarly For Microsoft Office Crack Free [Win/Mac]**

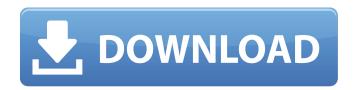

### **Grammarly For Microsoft Office Free For PC**

Cracked Grammarly for Microsoft Office With Keygen is a web-based solution that works with the Word and Outlook programs. It checks your written documents and informs you of the mistakes you make (spelling, grammar, plagiarism). Moreover, it suggests you phrases or sentences you might use more efficiently. You can click to highlight all grammatical errors or just certain ones, so you can fix them yourself. The good news is that you can download Grammarly for Microsoft Office in order to take advantage of it right now. But before we get to that, here are some things you should know about the software. 1. Grammarly is meant for professionals As the name suggests, Grammarly was designed for professional writers. That's why it can't be used for casual and academic purposes and, at the same time, it won't be possible to create a profile with it. The application is only available as a web-based solution or as a standalone plug-in for Word and Outlook, at this time. 2. Grammarly doesn't work offline The service works by connecting to the internet, so it can't be used offline. This is a design flaw, but it's not like you can't try it anyway. 3. You can't compare Grammarly's reports This is one of the biggest shortcomings of the software. While you can compare the two reports Grammarly produces for your documents (spelling and grammar), you can't compare them for the email content you send. This means you can't use it to find plagiarism in your business documents, for example. It also means you can't use the same service for both email and document checking. 4. Grammarly is pretty expensive The truth is, Grammarly is one of the more expensive solutions you can get for your Office applications. For \$29.99 a month, you can use Grammarly on Word and Outlook. If you're a student, you can try the premium version of the software for \$19.99 a month. Finally, you can get Grammarly as a standalone web application for \$17.99 a month. 5. Grammarly is not for everyone If you're a casual writer, you'll find Grammarly a bit over your head. It

#### **Grammarly For Microsoft Office Crack + (Updated 2022)**

The best word processor should provide the best looking output. It should offer a wide range of functionality, but at the same time, it should be pleasing to look at. You want your documents to look good. Microsoft Office supports a wide range of theming options. While some are fairly easy to apply, others may require some coding experience. There are lots of options available, and finding which ones work best may be a bit of a challenge. However, the official Microsoft Office Add-Ins site may help you. It provides access to hundreds of add-ins, plugins, and themes that may enhance the overall appearance of Office documents. They are provided by a variety of third-party sources, including software developers, web sites, and direct contributions from Microsoft. In this guide, we'll take a look at some of the most popular Word add-ins available at the moment. To show you a range of the options available, we're going to look at a few of the more popular categories of add-in: WordArt:

Toolbars: Powerful, but may require coding to be functional. Works best when used alongside another format, such as a Microsoft Works document, but can be applied in Word as well. Dictionary Tools: If you like the look of dropdown lists, tools that work like dictionaries, but with added functionality, are best. These tools are easier to apply and use and can improve the overall appearance of the document. Footnotes: Tools: This is a rather old style of note-taking, but some people prefer to use

footnotes to help readers understand important ideas within a document. The only way to include a footnote is to use the "Insert > Footnote" option, and the formatting may not always be perfect. All-In-One Word Add-ins: These tools provide all the functionality of word processors within the same toolbar. If you want a single program to deal with everything, this may be your best option. However, most of these add-ins come with a steep learning curve. 3D Boxes: Tools: Many of the add-ins listed here are tools, but others are more like workbenches. While it's possible to produce impressive output with this one, they are often used as support to other formats or features. You may also find articles and tutorials about Office add-ins on the web. Here are some free sources of info: Word 6a5afdab4c

## Grammarly For Microsoft Office Crack + Free Download For PC

Grammarly is an excellent tool that can aid in providing a smooth workflow when it comes to documents and emails. It offers a dedicated solution for improving the quality of written materials and shielding against plagiarism. The following table might help you identify where a kind of punctuation mistake occurs most often. It can be used to identify where a kind of punctuation mistake occurs most often. . . . Determiner. Pronoun. Interrogative. Expression of opinion. Question and exclamation mark. Use of colon, Conjunction, Preposition, Interjection, Possible typo, especially in emails. Use of hyphen (.) Use of period (.) Use of a comma (,) or period. Use of question mark. Definition of a question. How to identify common punctuation mistakes. -Punctuation mistakes are the most common and most noticeable mistakes in writing. Most errors can be found by looking at the places where common mistakes occur and by checking out what other people have written. How to identify common mistakes in writing - Identifying common mistakes in writing can be an easy task. All you have to do is look at the places where common mistakes occur and see what other people have written. A punctuation mistake can often be found very easily. How to avoid common punctuation mistakes in writing - Avoiding common punctuation mistakes is not hard to do. All you have to do is read what other people have written and check the places where common mistakes occur. Getting to know the different parts of speech - This learning tool will teach you all about the different parts of speech. How to use it: Step 1: Open the e-Learning file in.e-Learning softwareStep 2: Click on the "show the different parts of speech" linkStep 3: Click on the "show the different parts of speech" linkStep 4: Click on the "show the different parts of speech" linkStep 5: Click on the "show the different parts of speech" linkStep 6: Click on the "show the different parts of speech" linkStep 7: Click on the "show the different parts of speech" linkStep 8: Click on the "show the different parts of speech" linkStep 9: Click on the "show the different parts of speech" linkStep 10: Click on the "show the different parts of speech" link Identify the different parts of

#### What's New in the?

- Runs in Microsoft Office and in Chrome (current version 31+). - No browser or device required. - Scan and correct your documents as you type. - Simple to use and easy to learn. - No hard rescan button (for all settings). - Automatic language detection for every file. - Hightlights incorrects as you type, showing you the right one in the bottom bar. - Verifies your documents against over 85 languages. - Removes broken links, footnotes, and other incorrect references. - No ads, clutter, or hard to remove. - Ability to generate a PDF for every file. - All settings are saved even after a system re-install. - Works on all Windows versions. Grammarly for Windows, Mac, and Android Description: - Works seamlessly with Google Docs and Docs for iPad. - It helps you avoid grammar mistakes and makes sure you're writing clear, concise, and interesting. - Improves your writing style with the AutoCorrect feature. - Filters out plagiarism from Wikipedia and other sources. - Works with almost any document on the web. - Keeps people from crashing when they receive the same email. - Gives you suggestions on how to improve your document. - Uses artificial intelligence and people's feedback to recommend the best option. With the Grammarly iPhone app, you can check your documents as you create them, edit your email messages, and better collaborate with your colleagues. Word tricks and tips Jan 04,2018 Grammarly is a free online proofreading, editing, and language checks software that identifies misused words in text, offers suggestions on how to improve your writing, and provides tools to help you write better. It is easy to use and so well designed that it can be used as a stand-alone tool on all devices with the only need of a web browser. What if you want to get more out of the platform? Well, the Grammarly team has worked on many tools that help you quickly identify the correct words, and expand the various functions offered. In this way, you can also use the platform as a tool of research and research can help you a lot. In addition to this, you can search for people, companies and topics, which is great when it comes to academic studies, and other projects. Jan 04,2018 After almost a year of hard

## **System Requirements:**

Minimum Requirements: Operating System: Windows 7, 8, 10 (64-bit) Processor: Dual Core CPU 2.6 GHz or greater Memory: 4 GB RAM Graphics: DirectX 9 with Shader Model 3.0 support Hard Disk Space: 2 GB Additional Notes: RECOMMENDED: Minimum Requirements: Operating System: Windows 7, 8, 10 (64-bit) Processor: Dual Core CPU 2.6 GHz or greater Memory: 4 GB RAMGraphics: DirectX

https://4j90.com/simplepingtool-kevgen-for-lifetime-free-download-win-mac/

http://www.pilsbry.org/checklists/checklist.php?clid=3619

https://www.5etwal.com/ghost-navigator-crack-license-keygen-free-pc-windows-2022/

http://numb-z.com/?p=4536

https://moulderp.it/ideal-migration-crack-license-keygen/

https://pure-river-45108.herokuapp.com/cathred.pdf

https://blooming-ravine-18579.herokuapp.com/irewes.pdf

 $\underline{http://bookmarkwebs.com/upload/files/2022/06/pzMVHLxBbhL7oOifHGYo\_08\_ba95e751702120ff874c507a8553629a\_file.p\_df}$ 

https://www.bergercare.de/uploads/\_bergercare/2022/06/DVDStripper.pdf http://adomemorial.com/2022/06/08/twain-importer-pro-crack-license-key/